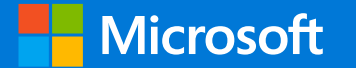

# Microsoft Trusted Root Program Update

**CA/Browser Forum** Face to Face Meeting 57 October 25-27, 2022

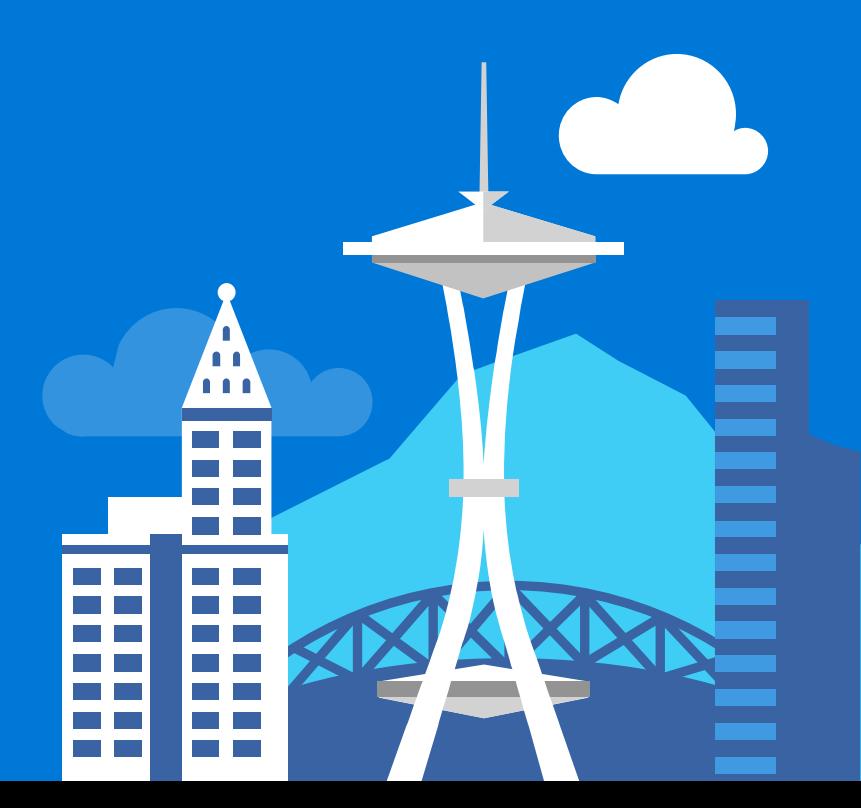

### Agenda

- **TRP 2022 Goals**
- Program Requirements Updates  $\bullet$
- Malware Monitoring Initiative
- Chrome Root Program Updates  $\bullet$
- Communications reminder  $\bullet$

#### Root Program Goals for 2022

#### Bettering all our processes to make things better for all!

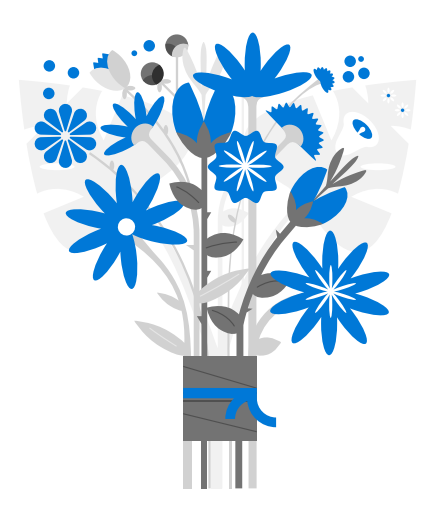

#### Program Requirements Updates

- Investigating benefit/impact of making OCSP for TLS optional
- Investigating policy that all revoked certificates must have revocation reason code provided for revocations
- All CAs need to have group email alias. We have 18 CAs that don't.

### Microsoft Edge - Root store update

- Delivering a dedicated root store for Edge browser. •All active TLS enabled roots enabled in Microsoft Trust Program.
- Updating policies regarding EV Policy OID •Requiring the CABF EV OID (2.23.140.1.1) + one optional CA defined EV OID on all EV audited TLS roots.
- Will be engaging CAs who...  $\bullet$ .Do not have the CABF EV OID applied . Have more than 2 EV OIDs associated with their root (minus EV CS OID).

### **Malware Monitoring**

- We are starting initiatives around monitoring signed malware and working on creating a telemetry pipeline to identify signed malware
	- Once malicious signed code is identified, CAs will be asked to investigate specific certificates

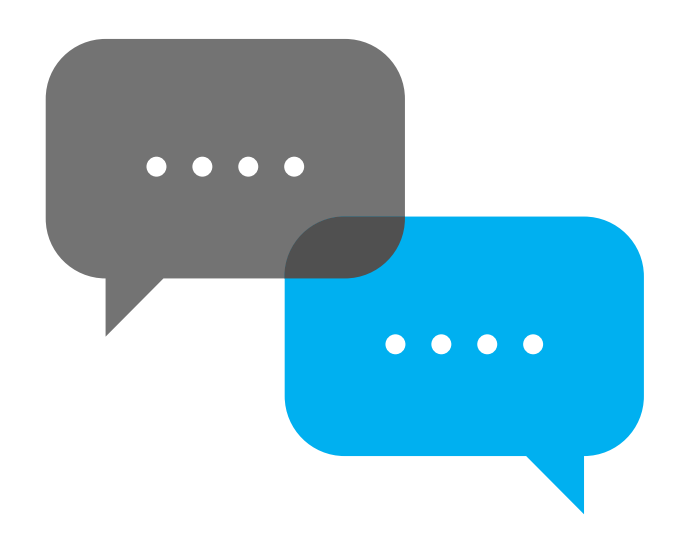

## Testing

- Root Store Certificate Trust List (CTL) updated monthly (except December)
	- Update packages will be available for download and testing at https://aka.ms/CTLDownload - Please confirm testing when asked!
- If your CA has changes in a release, you will be notified about testing once the test changes are live. We ask that you test the changes within 5 business days of notice and confirm that certificates are working or not working as expected.
- Instructions on how to test can be found on our page here: <https://docs.microsoft.com/en-us/security/trusted-root/testing>

#### **Program Communications Reminders**

- [msroot@microsoft.com](mailto:msroot@microsoft.com) should be used for communications to ensure timely response. Emailing any other aliases may result in the email being missed.
- Program requirements can be found on Microsoft Docs <https://aka.ms/RootCert>
- Program audit requirements can be found on Microsoft Docs at: https://aka.ms/auditregs
- Please test changes and confirm within 3 days when we ask

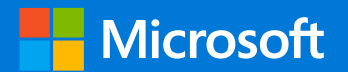

# Appendix

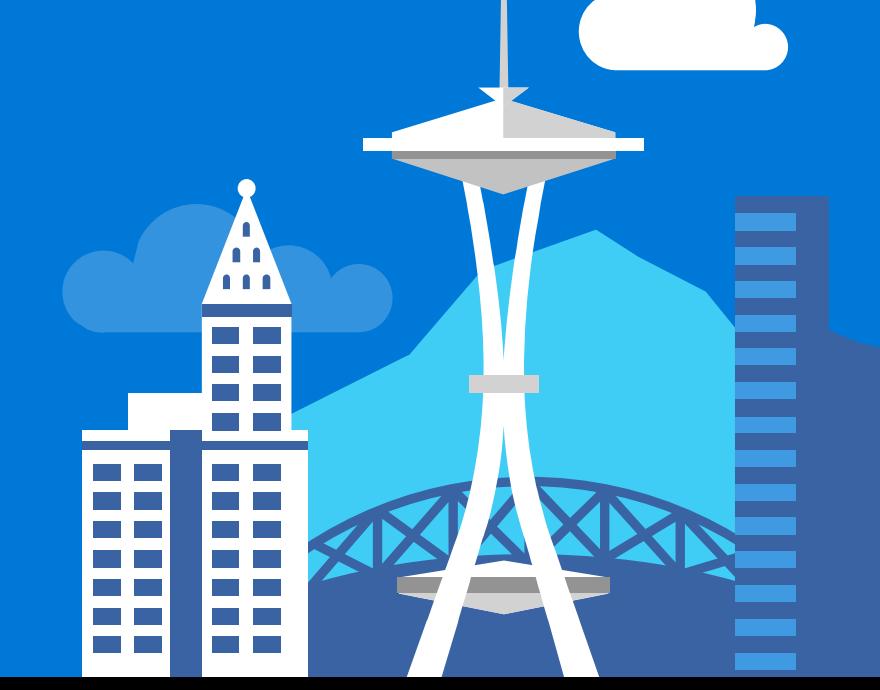